#### Syzix: heading off the beaten \$PATH

**Kevin Pulo** Academic Consultant, NCI, ANU kev@pulo.com.au kevin.pulo@anu.edu.au @ devkev

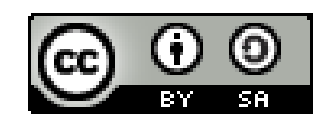

#### Traditional package install /bin /usr/bin /lib /usr/lib /sbin /usr/sbin ... /usr/share

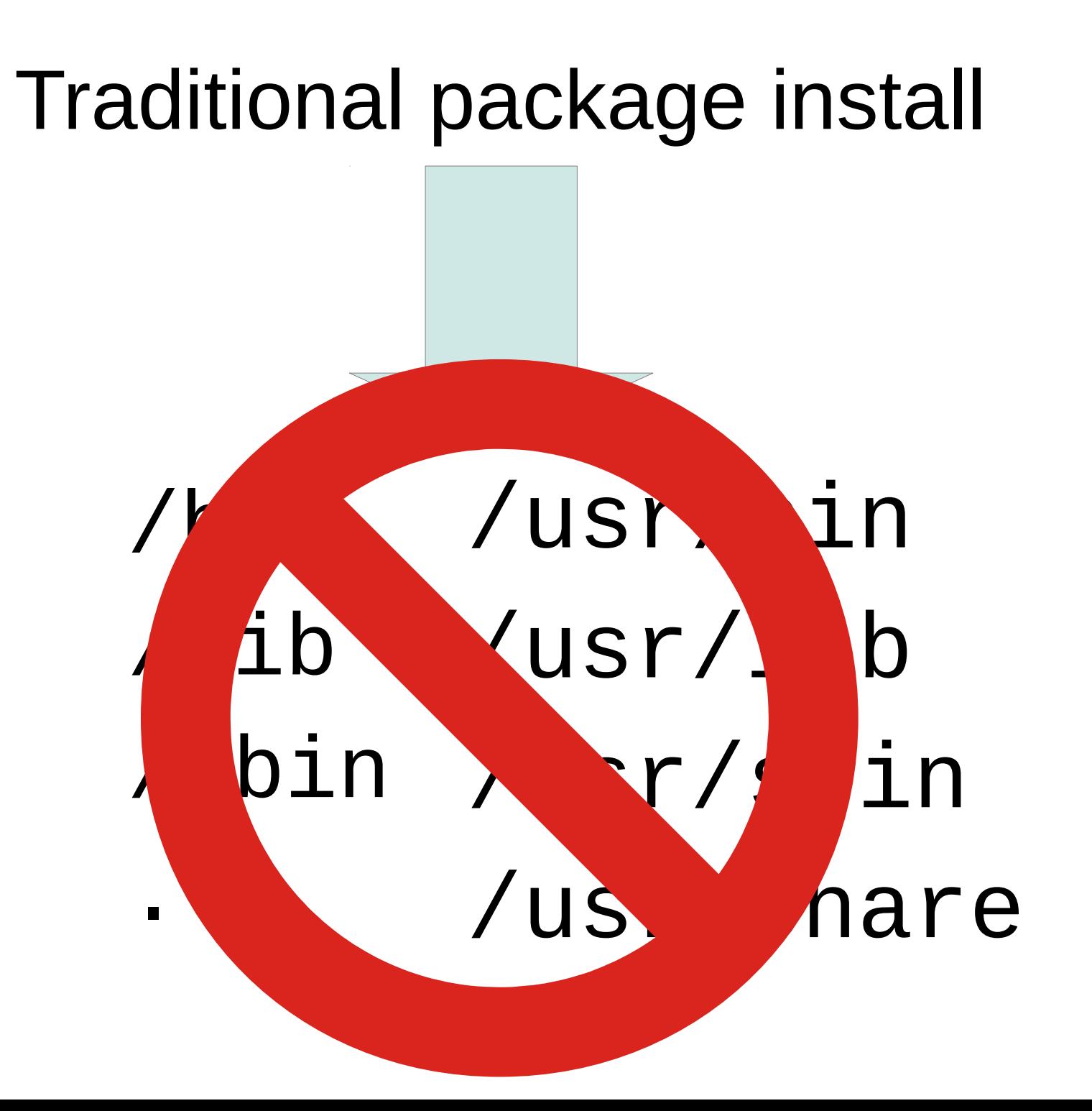

Single package version

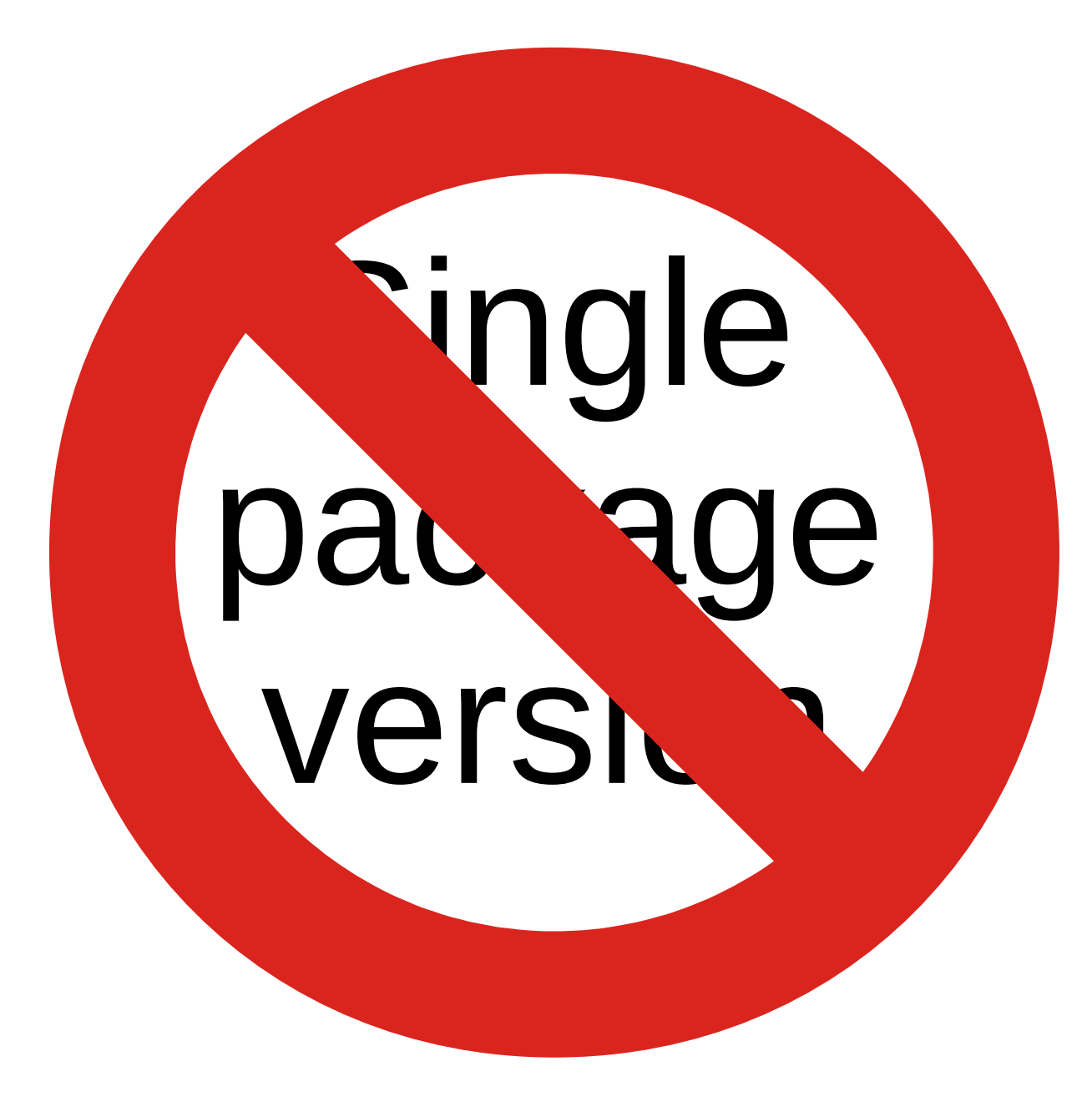

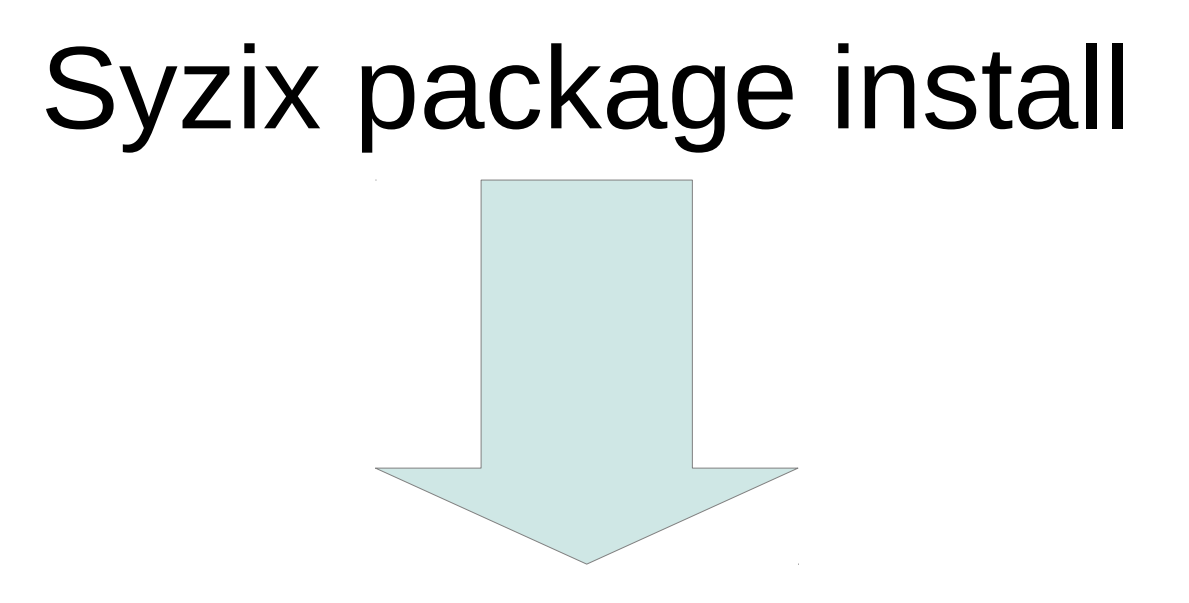

#### /sw/*\$repo*/*\$arch*/*\$pkgname*/*\$version*

### Multiple package versions

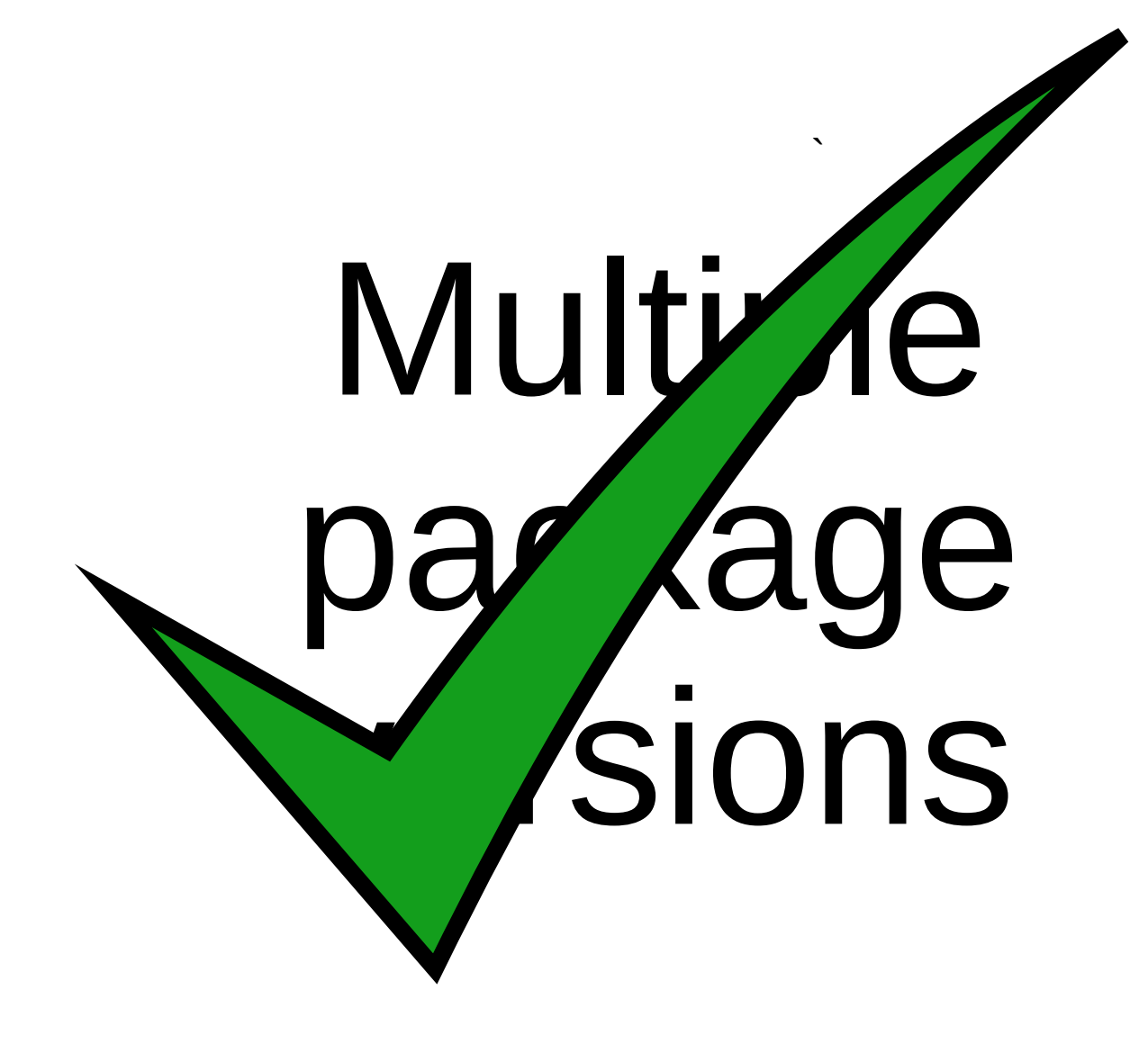

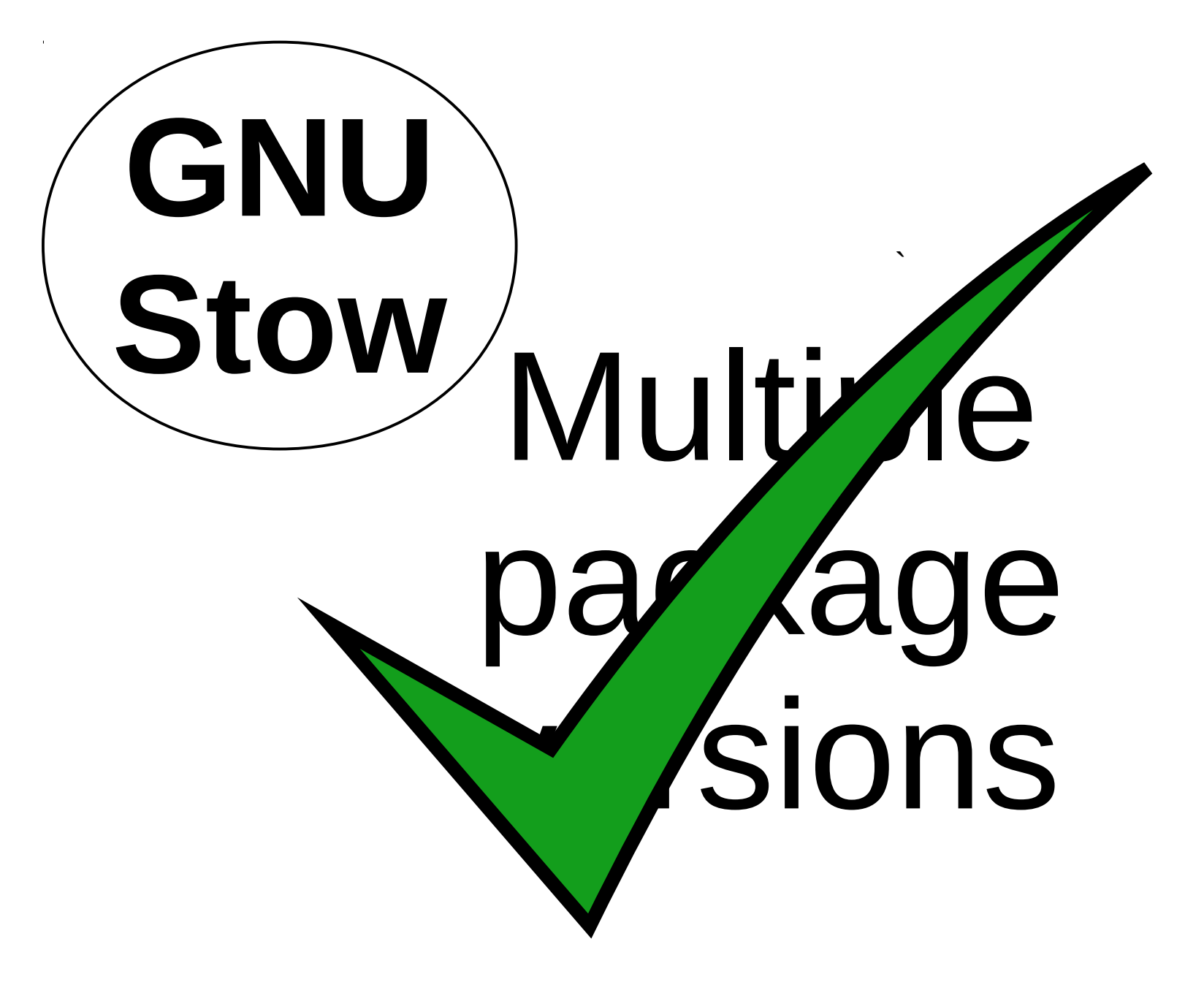

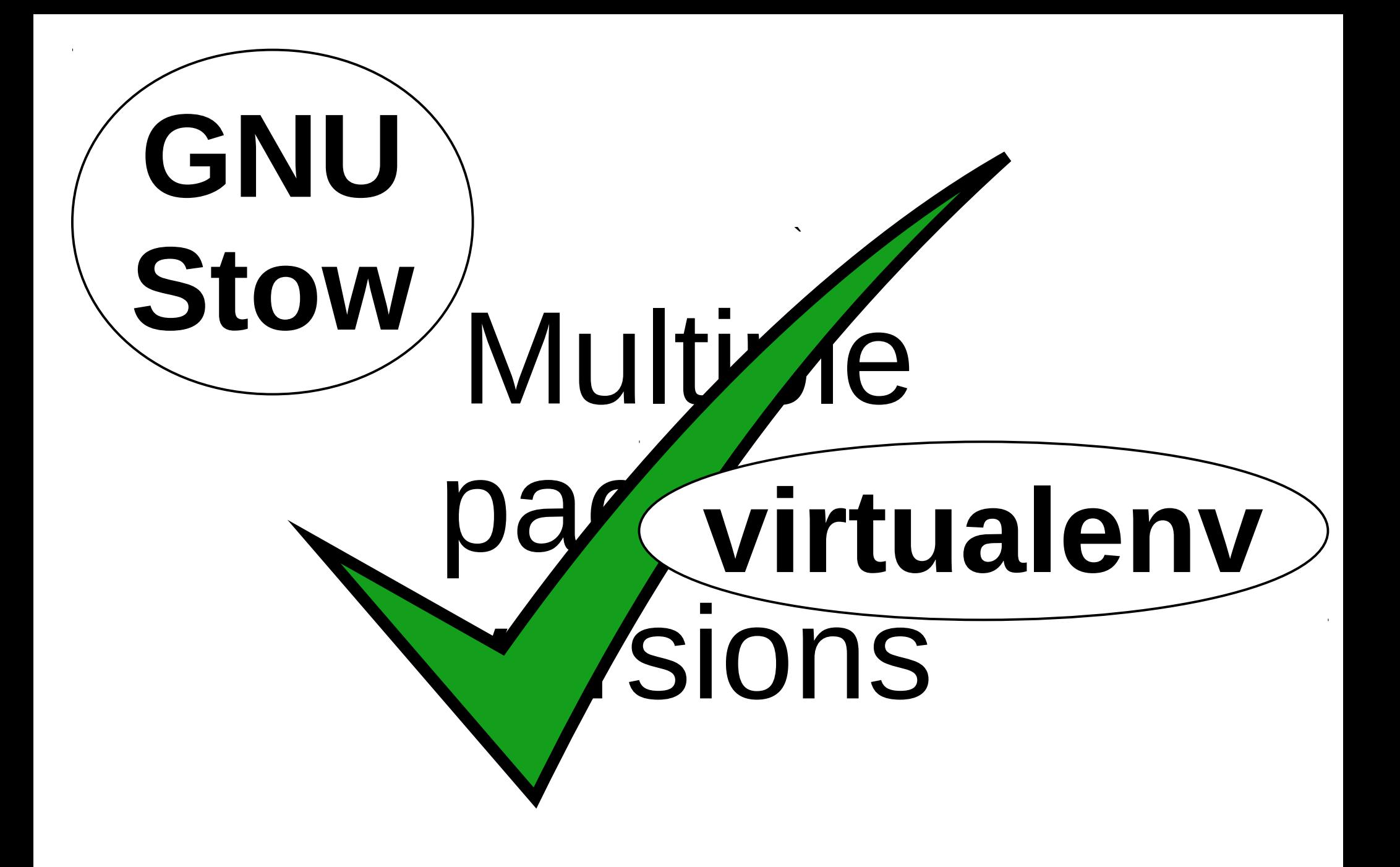

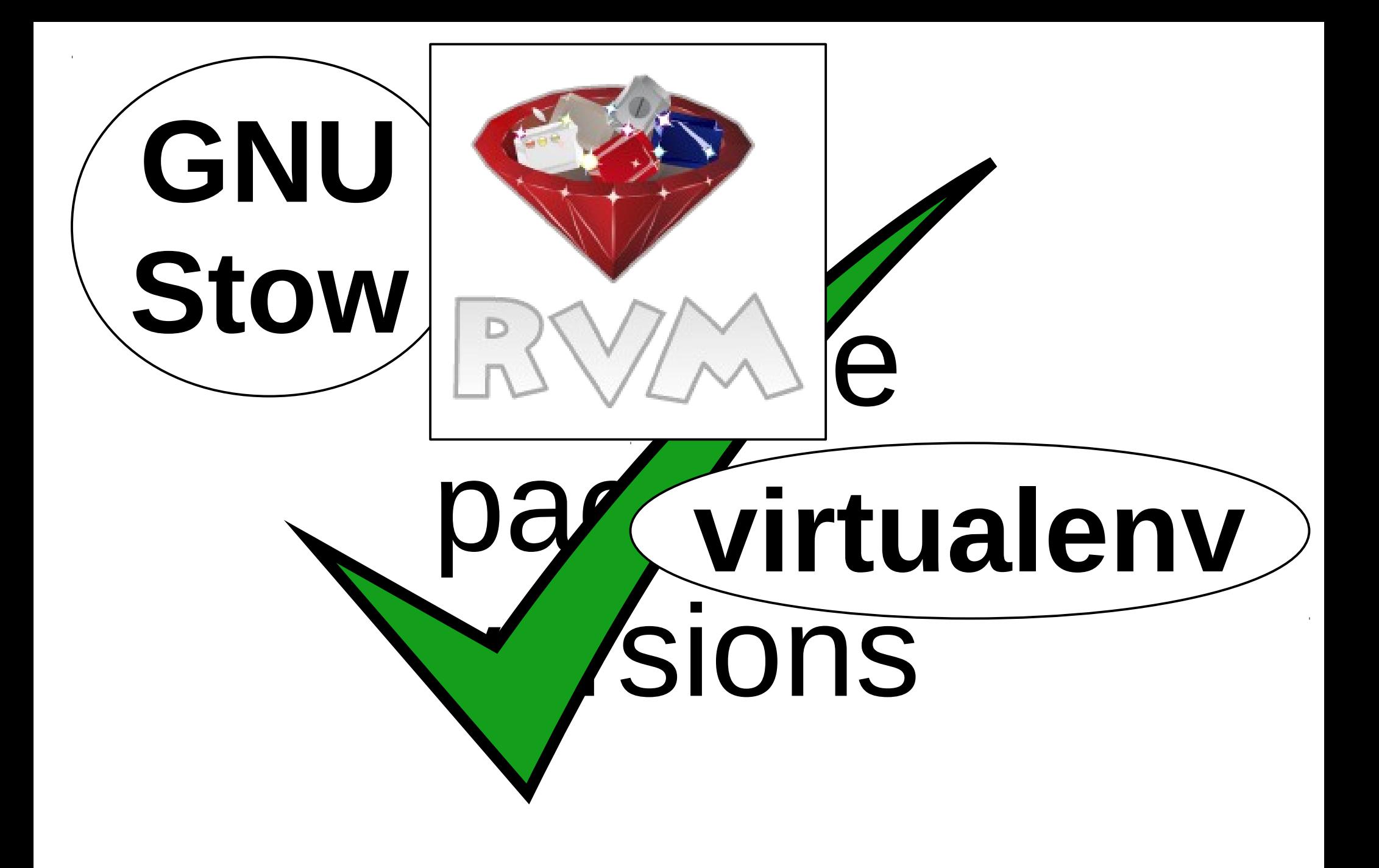

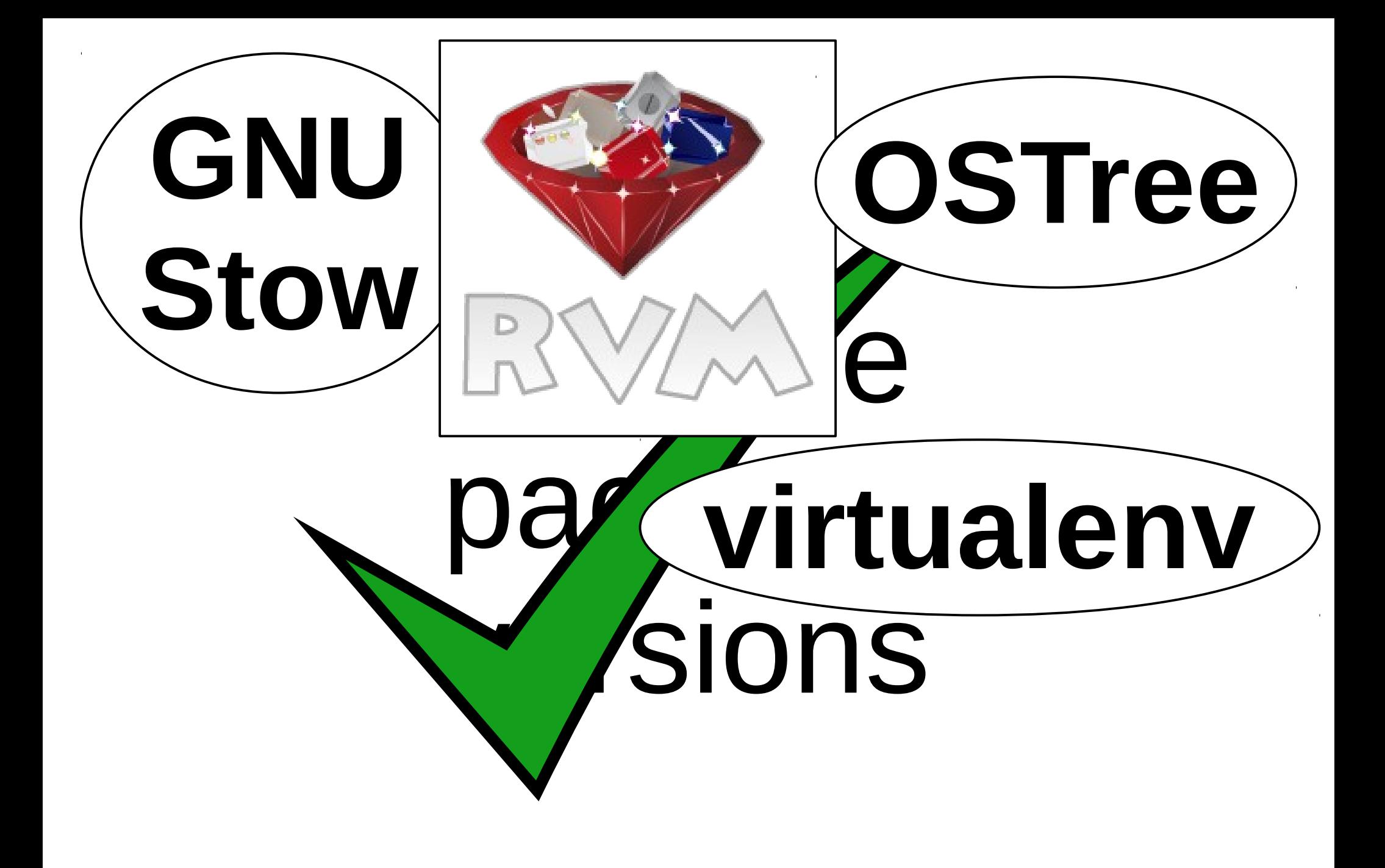

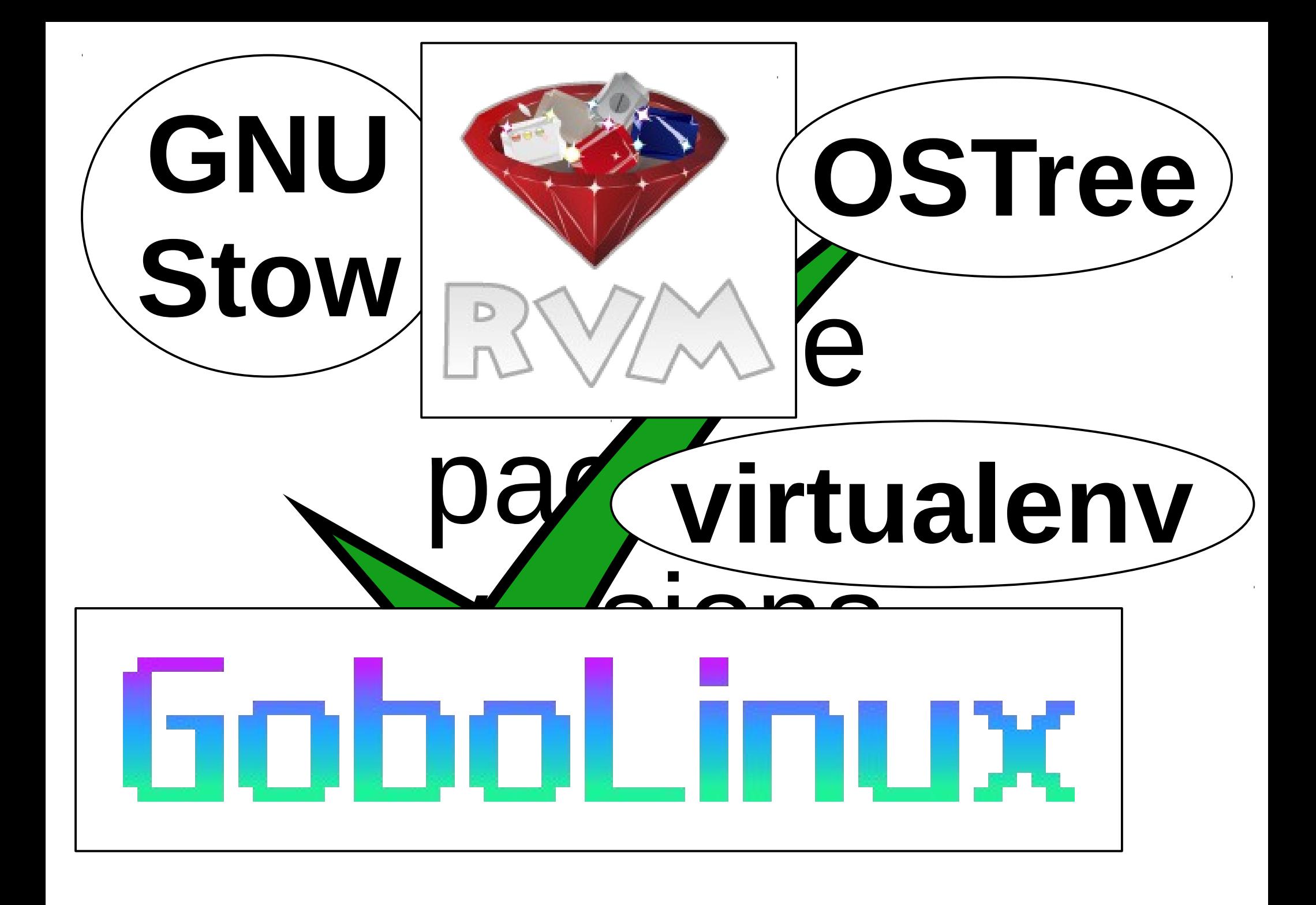

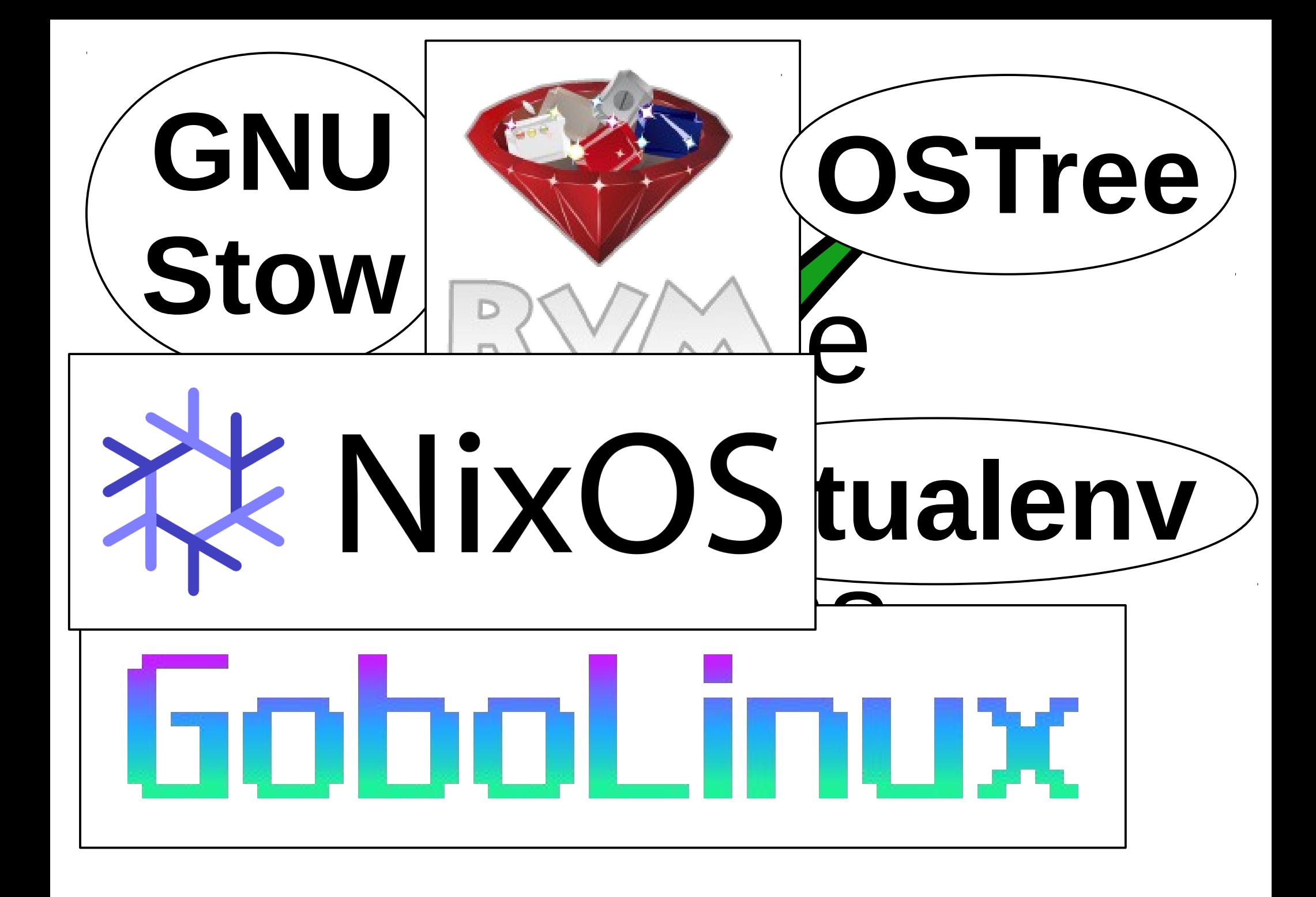

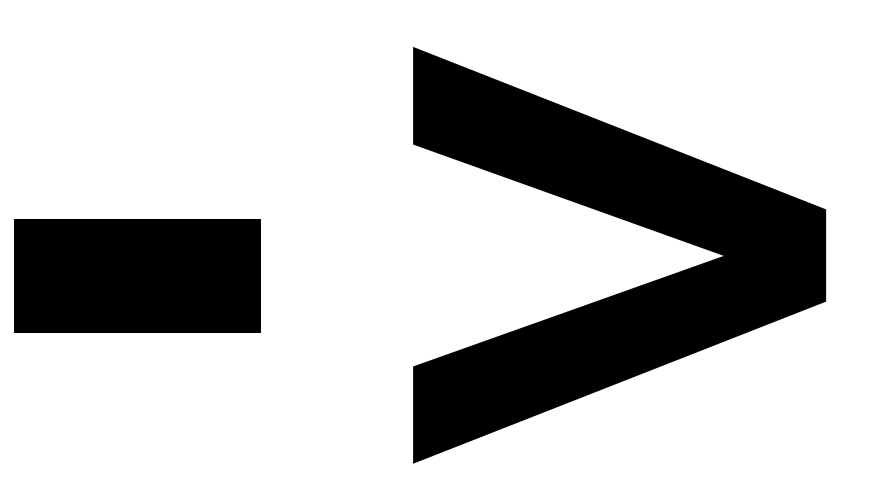

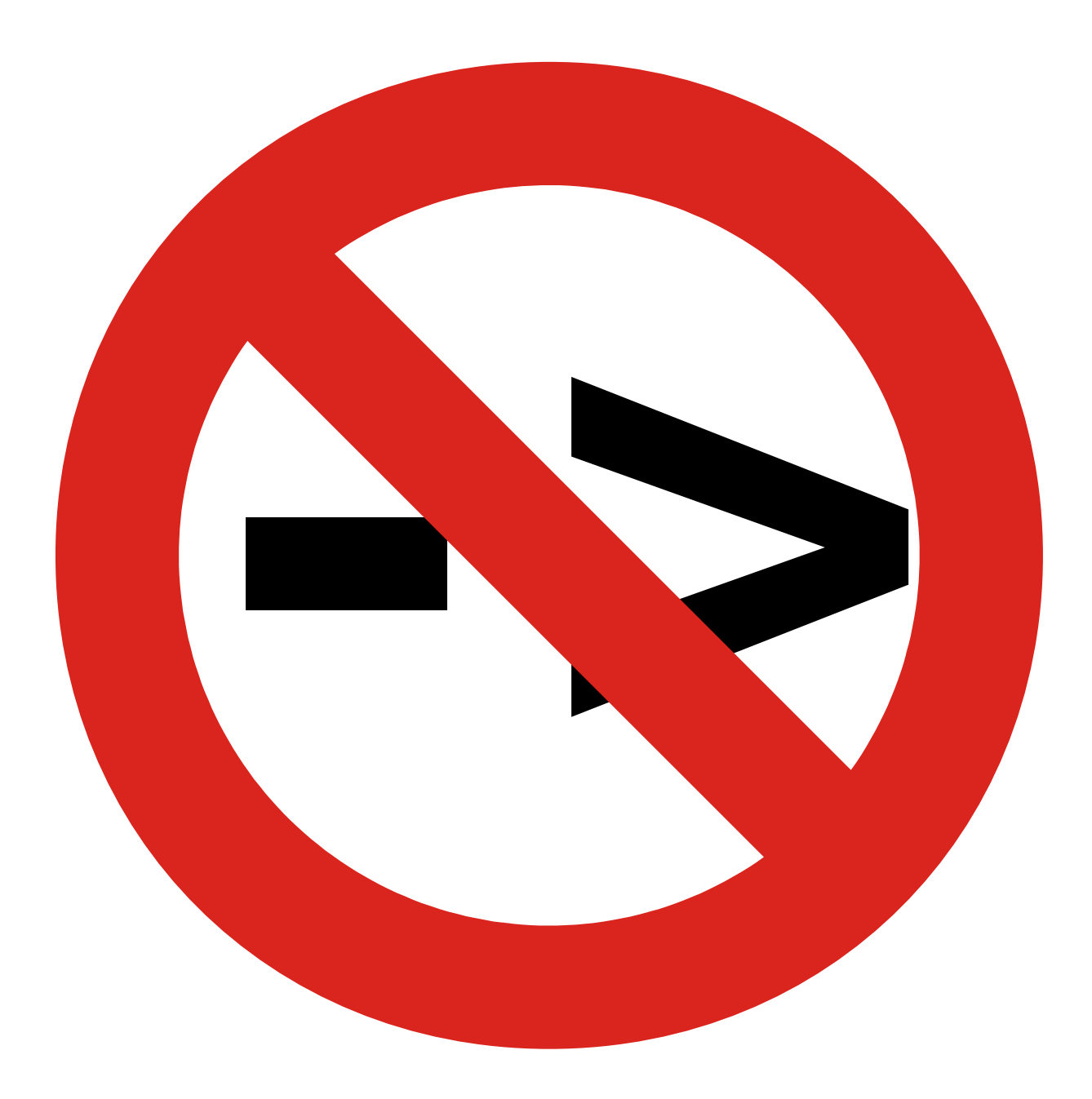

Flickr user -char--, CC-BY-NC-SA http://www.flickr.com/photos/--char--/2601045158/

# SPATH

Dynamic runtime version selection

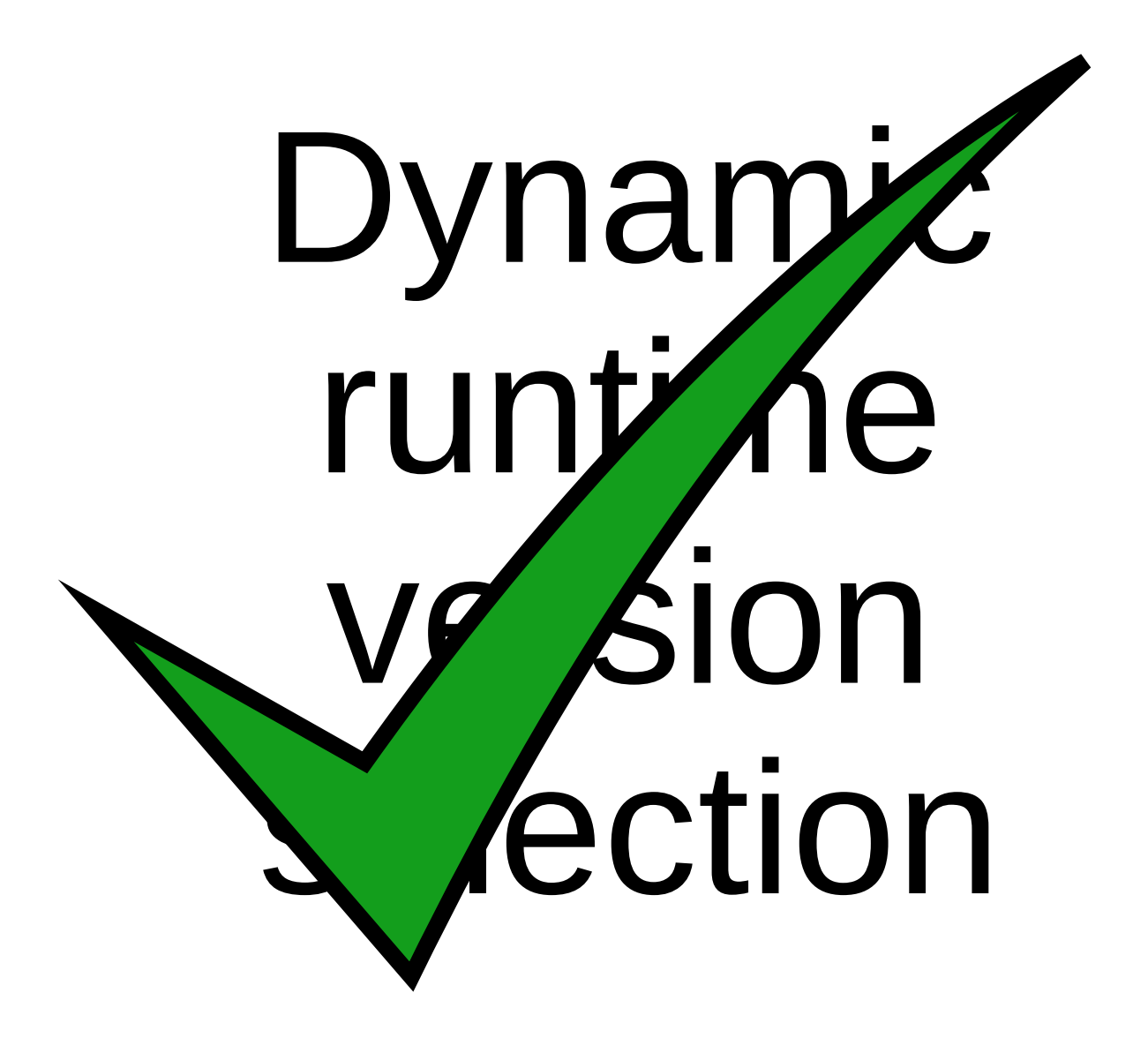

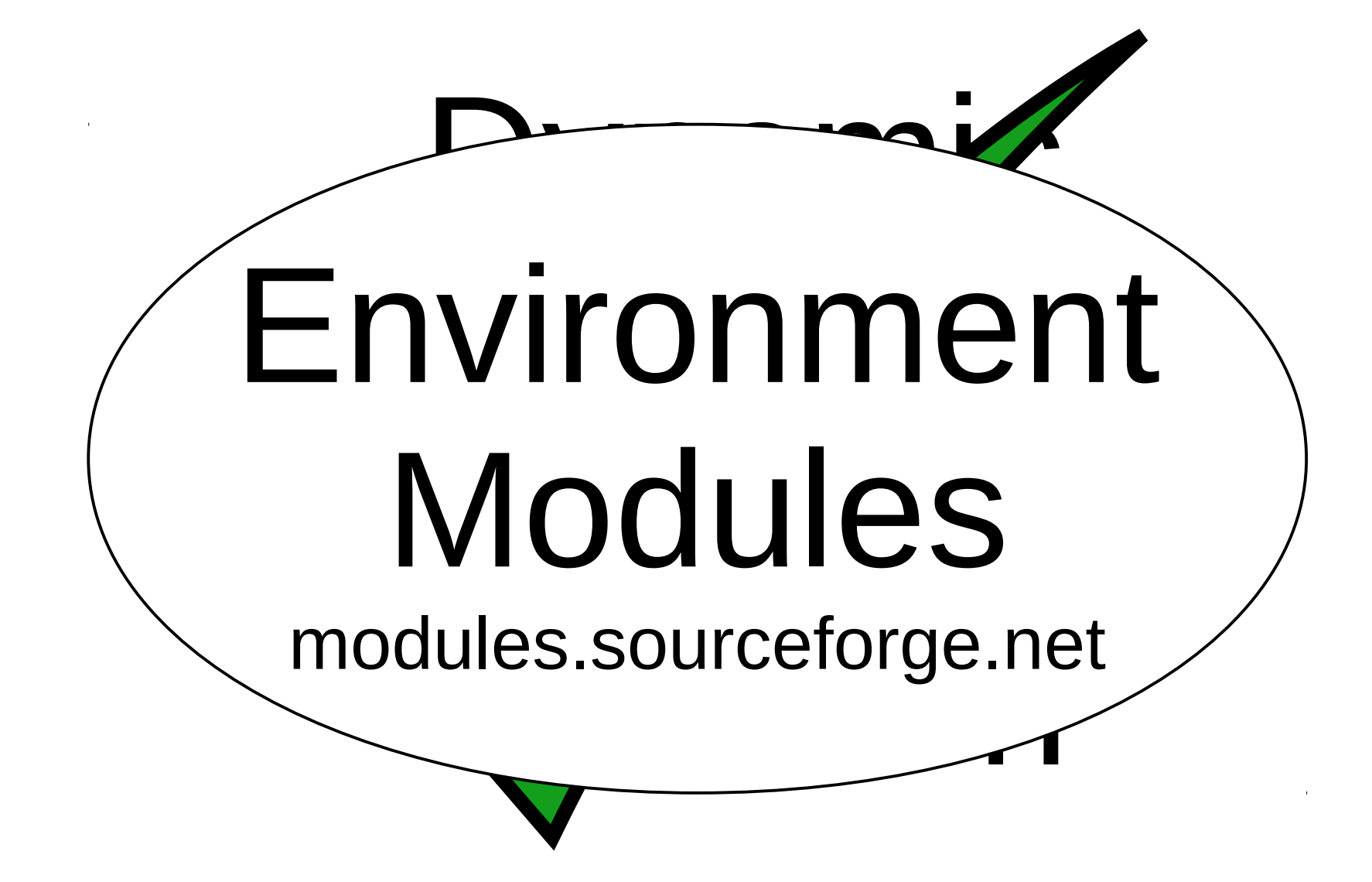

```
 python
$ Python 2.6.7 (r267:88850, Jul 20 2012, 19:59:23)
[GCC 4.6.3] on linux2
Type "help", "copyright", "credits" or "license" for 
more information.
>>>
$ syz list
Currently Loaded Syzfiles:
   1) modules/3.2.6 3) modext/devel
 2) shwrapnel/devel 4) syz/devel
$ python
-bash: python: command not found
$ syz avail python
---------- /sw/nix/x86 64-linux/.sf -------
python/2.6.7 python/2.7.3-wrapper
python/2.7.3(default) python3/3.2.3
$ syz load python/2.6.7
```
#### **\$ syz list**

Currently Loaded Syzfiles:

- 1) modules/3.2.6 8) zlib/1.2.7
- 2) shwrapnel/devel 9) gcc/4.6.3
- 3) modext/devel 10) bzip2/1.0.6
- 
- 5) linux-headers/2.6.35.14-2 12) acl/2.2.51
- 
- 
- 4) syz/devel 11) attr/2.4.46
- 6) glibc/2.13 13) coreutils/8.15
- 7) bash/4.2-p24 14) python/2.6.7
- **\$ syz swap python/2.7.3**

#### **\$ python**

```
Python 2.7.3 (default, Jul 20 2012, 19:54:40) 
[GCC 4.6.3] on linux2
```

```
Type "help", "copyright", "credits" or "license" for 
more information.
```
>>>

#### **\$ syz unload python**

 **python \$** 

```
-bash: python: command not found
```
#### **Stable**

**+**

#### **Unstable**

Hans van der Boom, CC-BY-NC-ND http://www.flickr.com/photos/hansvanderboom/7551170920/

## Rollback package updates

#### Safely test new versions

### Rolling release

### Standard release

+

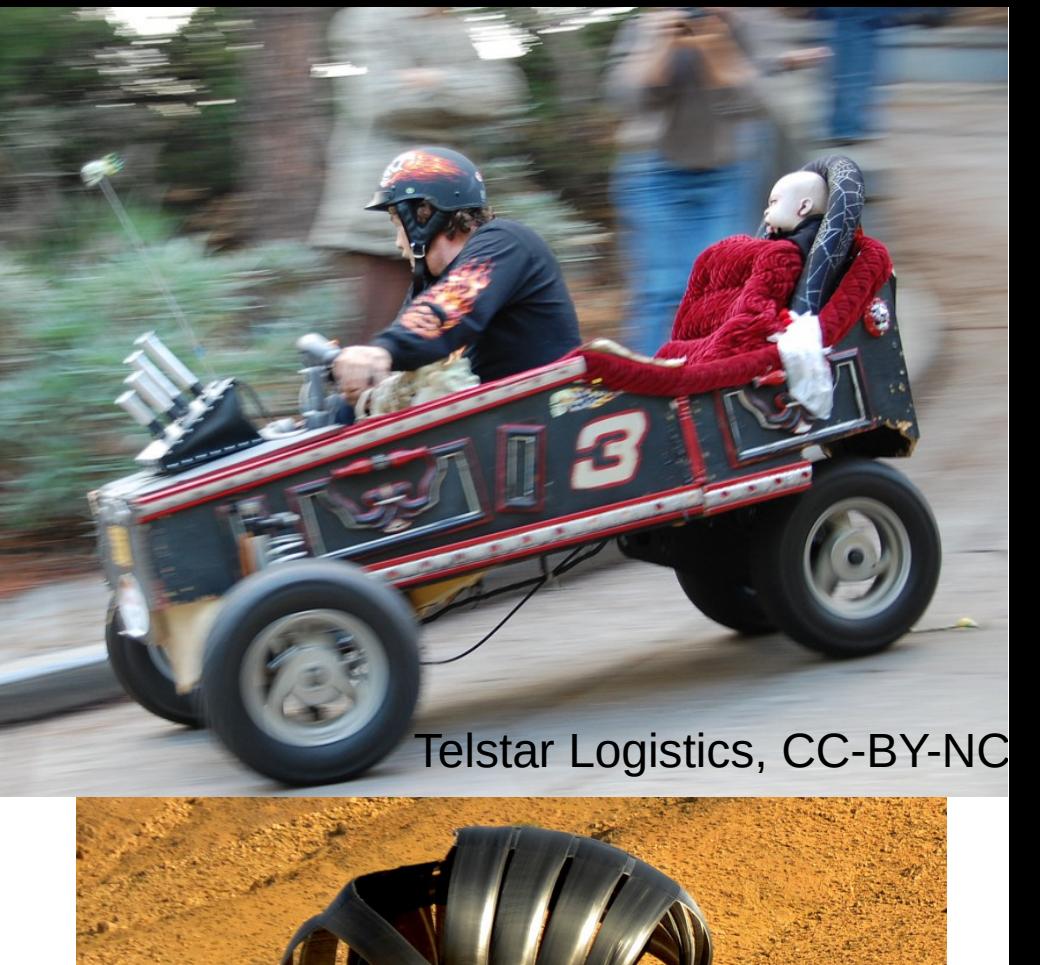

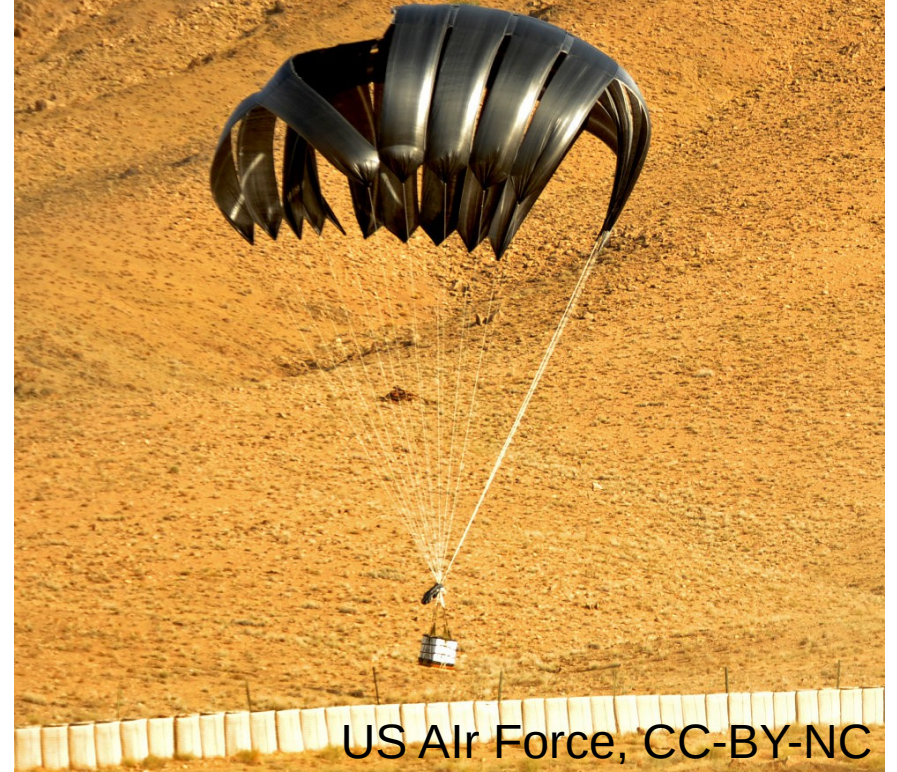

### + Binary packages

#### **Source** builds

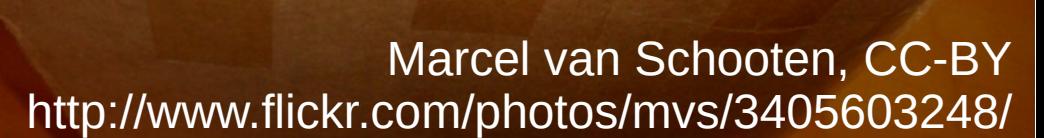

 $t$ /httpd:2/2t8/ o/apr/include/apr tapp\_postable.httpsr/ dunntement USE / SEC/httpd sc/httpd-2/2.816/sbcapb/apptonclude srcteb/apr/bhobede0aprGshm.bi./tist/src apr\_signal(hRZusr/sfc/httpd-2.2.8/sr usr/srcdhttpd-202/01stcdtbiapr/includ 2. d/seclibrapt ringsuder apputables. helude apprthreadroomd h /usr/sr Eead mutex hs/nsthsrothttp Victor Gregorio, PD http://hacktux.com/linux/wallpaper/apache/compile

# Builds parametrised by  $\mathbb{S}$ version Flickr user \*\*tWo pInK pOSsuMs\*\*, CC-BY-NC-ND

http://www.flickr.com/photos/twopinkpossums/3225246704/

### Standalone install\*

Flickr user Mrs Logic, CC-BY <http://www.flickr.com/photos/> mrs\_logic/3556644715/

\* Not yet

<http://www.flickr.com/photos/> ausemade/63735279/

#### **Hosted** Flickruser ausemade, CC-BY-NO-SA<sup>N</sup> INStall

+

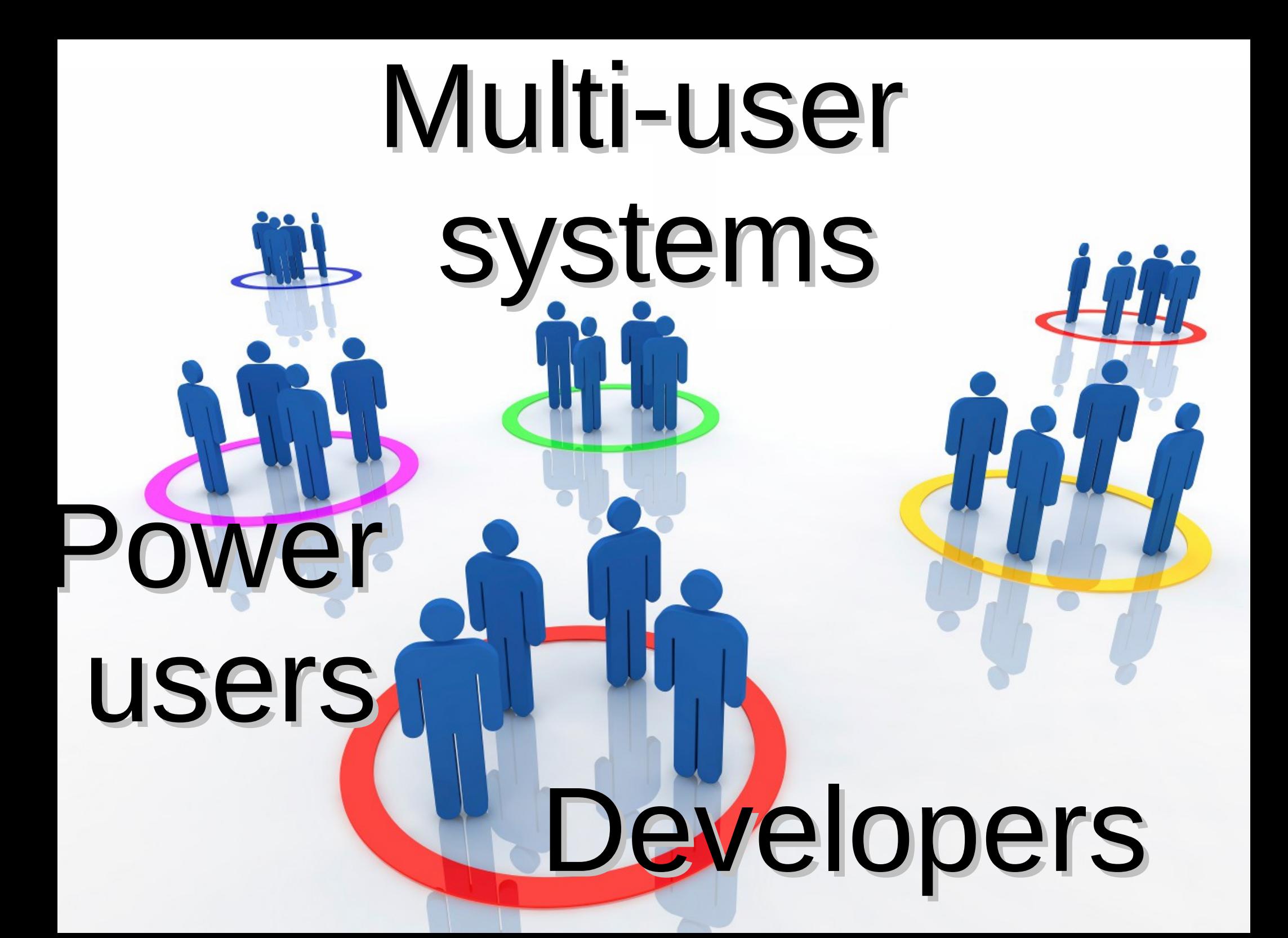

# Tomorrow 10:40am MCC5

# http://syzix.org/